# MICROPROCESSADORES II (EMA864315)

# SUB-ROTINAS E PILHA

1O SEMESTRE / 2019

Alexandro Baldassin

#### MATERIAL DIDÁTICO

- ◆ **Harris & Harris** 
	- 6.4.6 Procedure Calls
- ◆ **Patterson & Hennessy (4a edição)** 
	- 2.8 Supporting Procedures in Computer Hardware
- ◆ **Usem as referências acima somente para entender os conceitos. As instruções para procedimentos e formato da pilha que usaremos difere dos apresentados acima**
	- Melhor referência: *Nios II Processor Reference Handbook, capítulo 7*

#### SUB-ROTINAS

- ◆ **Sub-rotinas são essenciais para o desenvolvimento de software modularizado e estruturado** 
	- Programação procedural
- ◆ **Sub-rotinas permitem aos programadores se concentrarem em apenas uma parte da tarefa por vez**
- ◆ **Parâmetros funcionam como uma interface entre uma sub-rotina e o resto do programa** 
	- Dados podem ser passados para a sub-rotina e retornados por essa

- ◆ **Na execução de uma sub-rotina, o programa deve seguir 6 passos básicos** 
	- 1. Colocar os parâmetros em algum lugar onde a sub-rotina possa acessá-los
	- 2. Transferir controle para a sub-rotina
	- 3. Reservar recursos (memória) necessários à sub-rotina
	- 4. Realizar o trabalho necessário
	- 5. Colocar o resultado em algum lugar acessível a quem chamou a subrotina
	- 6. Retornar controle ao ponto de origem (quem chamou)

## EXECUÇÃO DE SUB-ROTINAS

◆ Na execução de uma sub-rotir**o de la programa de la programa de la programa de la programa de la programa de 6 passos básicos** 

Memória (pilha) ou registradores?

- 1. Colocar os parâmetros em algum lugar onde a sub-rotina possa acessá-los
- 2. Transferir controle para a sub-rotina
- 3. Reservar recursos (memória) necessários à sub-rotina
- 4. Realizar o trabalho necessário
- 5. Colocar o resultado em algum lugar acessível a quem chamou a subrotina
- 6. Retornar controle ao ponto de origem (quem chamou)

processador

## EXECUÇÃO DE SUB-ROTINAS

◆ **Na execução de uma sub-rotina, o programa deve seguir 6 passos básicos**  Instrução do

- 1. Colocar os parâmetros em algum lugar onde a subacessá-los
- 2. Transferir controle para a sub-rotina
- 3. Reservar recursos (memória) necessários à sub-rotina
- 4. Realizar o trabalho necessário
- 5. Colocar o resultado em algum lugar acessível a quem chamou a subrotina
- 6. Retornar controle ao ponto de origem (quem chamou)

**Configurar** 

*stack frame*

## EXECUÇÃO DE SUB-ROTINAS

- ◆ **Na execução de uma sub-rotina, o programa deve seguir 6 passos básicos** 
	- 1. Colocar os parâmetros em algum acessá-los
	- 2. Transferir controle para a sub-rotina
	- 3. Reservar recursos (memória) necessários à sub-rotina
	- 4. Realizar o trabalho necessário
	- 5. Colocar o resultado em algum lugar acessível a quem chamou a subrotina
	- 6. Retornar controle ao ponto de origem (quem chamou)

- ◆ **Na execução de uma sub-rotina, o programa deve seguir 6 passos básicos** 
	- 1. Colocar os parâmetros em algum lugar onde a sub-rotina possa acessá-los
	- 2. Transferir controle para a sub-rotina
	- 3. Reservar recursos (memória) necessários à sub-rotina
	- 4. Realizar o trabalho necessário
	- 5. Colocar o resultado em algum lugar acessível a quem chamou a subrotina
	- 6. Retornar controle ao ponto de origem (quem chamou)

◆ **Na execução de uma sub-rotina, o programa deve seguir 6 passos básicos** 

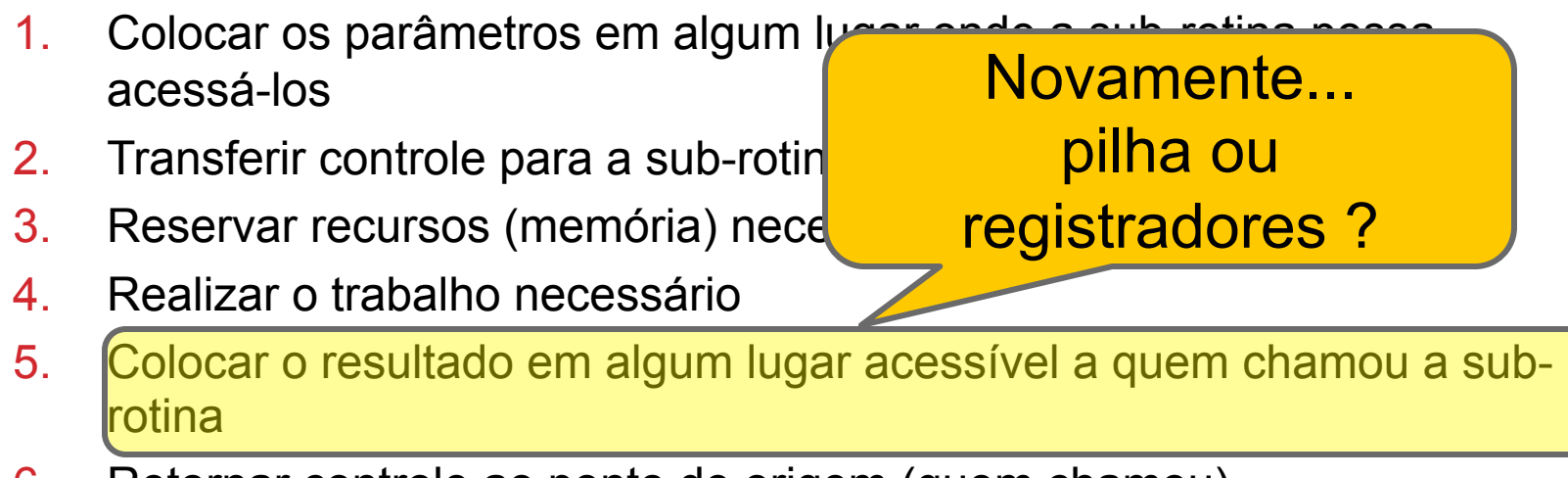

6. Retornar controle ao ponto de origem (quem chamou)

- ◆ **Na execução de uma sub-rotina, o programa deve seguir 6 passos básicos** 
	- 1. Colocar os parâmetros em algum lugar onde a sub-rotina possa acessá-los

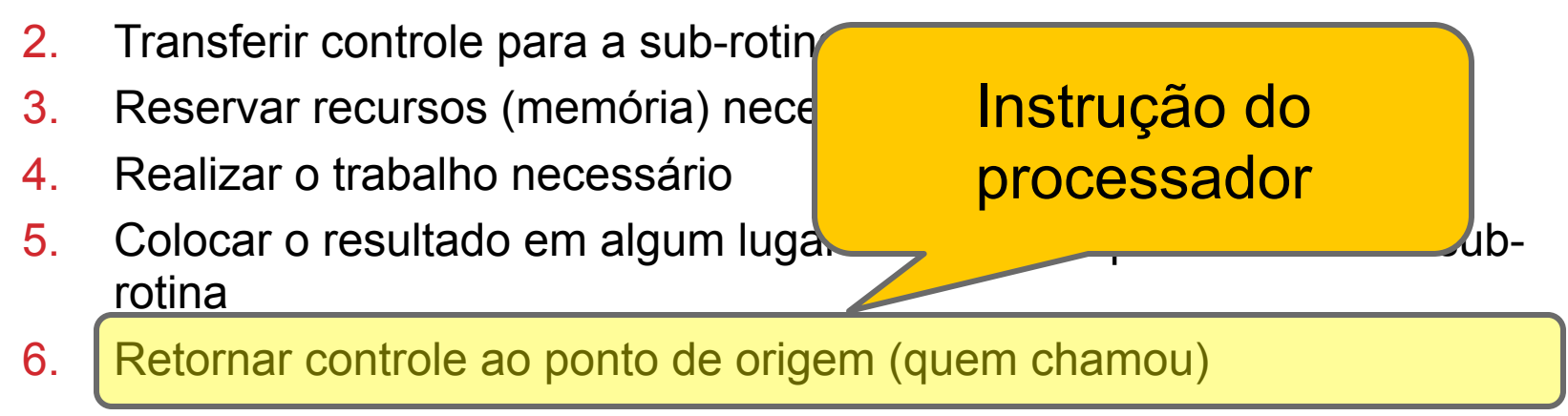

#### STACK FRAME

- ◆ **Também chamado de registro de ativação (***activation record***)**
- ◆ Área de memória (pilha) que armazena o estado da sub**rotina, e contém geramente as seguintes informações** 
	- Os argumentos passados para a sub-rotina
	- O endereço de retorno para quem chamou (caller)
	- Espaço para as variáveis locais à sub-rotina

#### ALGUMAS PERGUNTAS

◆ **Passar os parâmetros através da pilha ou registradores?** 

- Se registradores, quais ?
- ◆ **Qual o formato (conteúdo) do stack frame ?**
- ◆ **Quais registradores devem ser salvos pela sub-rotina chamada (***callee***) e quais pelo programa que a chamou (***caller***) ?**
- ◆ **Como retornar o(s) resultado(s) ?** 
	- Se registradores, quais ?

pilha

#### APPLICATION BINARY INTERFACE (ABI)

- ◆ **As respostas para as perguntas anteriores são respondidas pela ABI**
- ◆ **ABI é uma** *convenção* **que determina a interface entre o processador e o sistema (sistema operacional + compilador)** 
	- Quais os tamanhos para os tipos de dados básicos
	- Quais registradores precisam ser salvos pela sub-rotina chamada
	- Qual o layout do stack frame

#### ABI ALTERA NIOS II

#### ◆ **Presente no capítulo 7 da referência "***Nios II Processor Reference Handbook***"**

- Disponível no site da disciplina
- ◆ **Nos nossos programas em linguagem de montagem vamos seguir essa ABI** 
	- Essencial quando estivermos mesclando código assembly e C

#### USO DE REGISTRADORES

#### ◆ **A ABI define o seguinte uso**

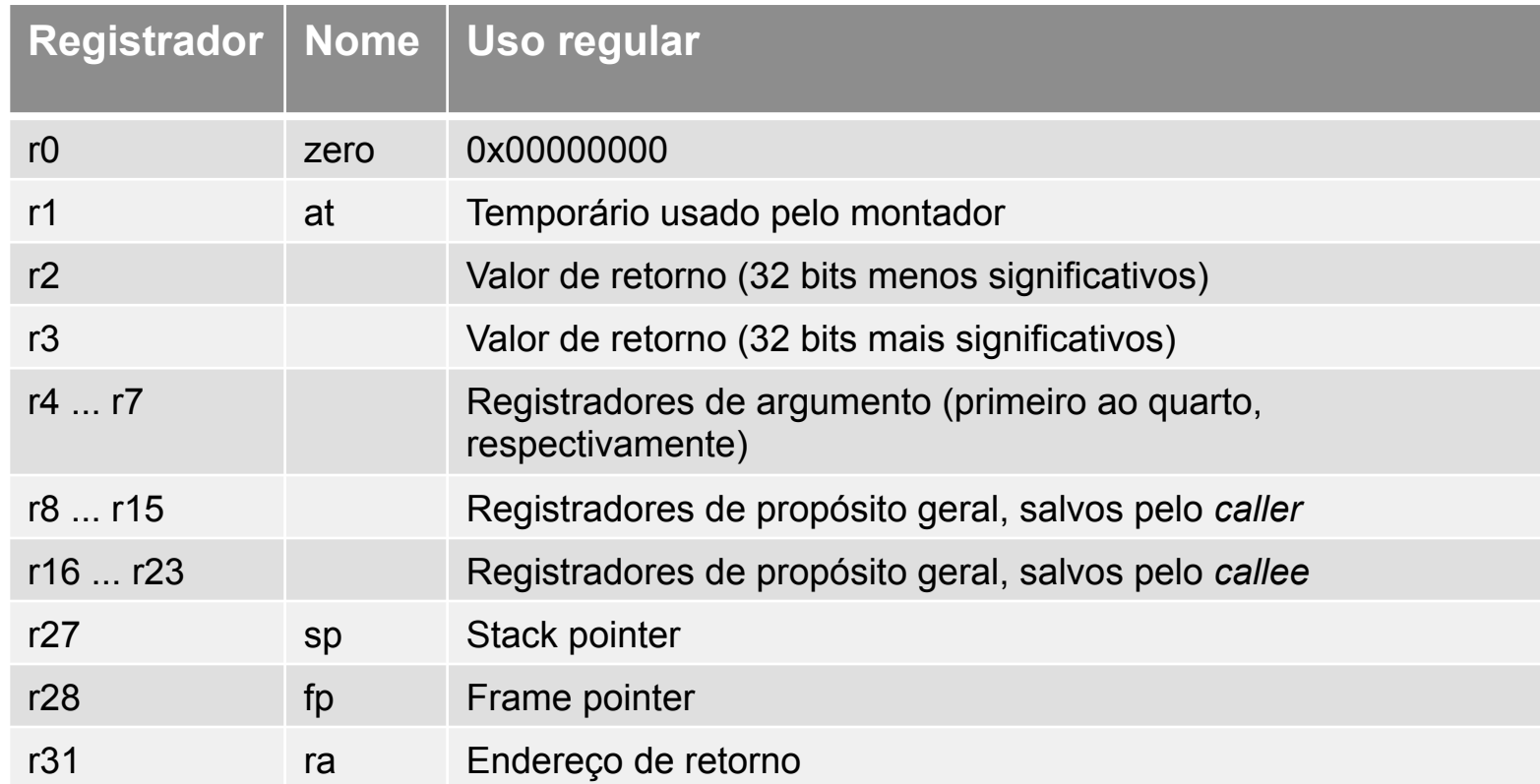

Os registradores omitidos serão vistos mais adiante na disciplina – procurar não usá-los no momento

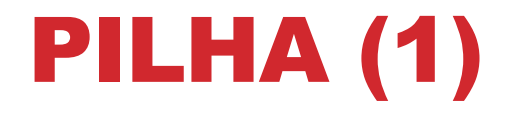

◆ **A pilha é a estrutura utilizada para comunicação entre o caller e o callee, e para variáveis automáticas (locais)** 

• Lembre-se: pilha -> last-in, first-out

◆ **Quando mais de quatro argumentos devem ser passados para uma sub-rotina, precisamos usar a pilha** 

- A ABI só fornece 4 registradores
- ◆ **Um registrador especial,** *stack pointer* **(sp), aponta para o último elemento inserido na pilha**

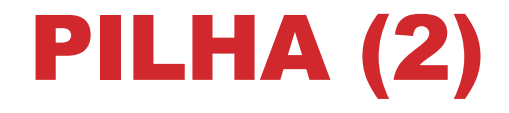

- ◆ **A pilha "cresce para baixo", ou seja, de endereços maiores para menores**
- ◆ **Para facilitar a manipulação do stack frame, um outro registrador, chamado de** *frame pointer* **(ou** *base pointer***), é usado**
- ◆ O frame pointer sempre aponta para o antigo frame **pointer salvo na pilha (geralmente no topo da stack frame)**

#### STACK FRAME – NIOS II

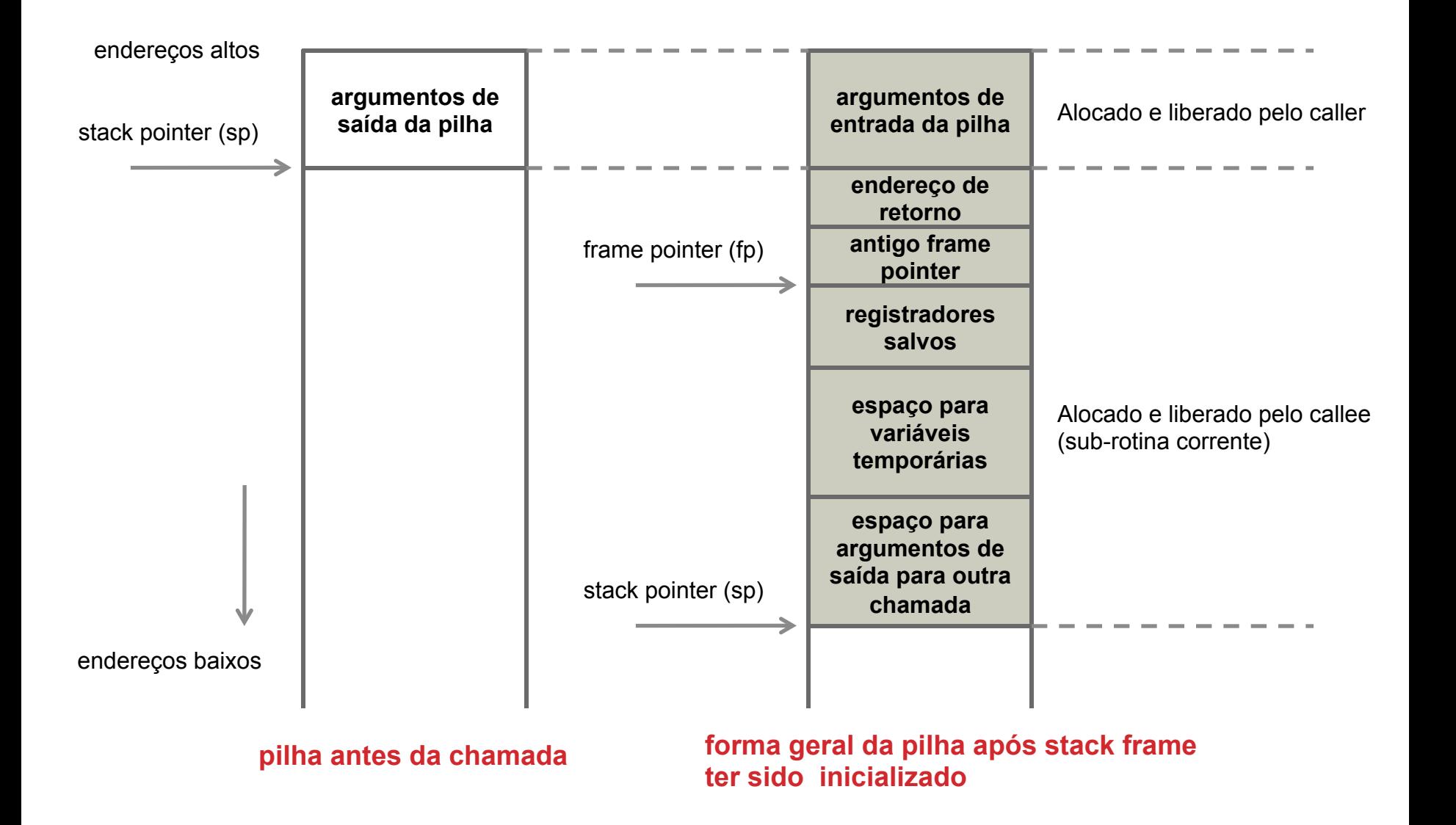

#### CHAMADA E RETORNO

◆ **A instrução do Nios II usada para saltar para sub-rotina é a call** 

call minha\_rotina

Salta para sub-rotina chamada **minha\_rotina**

- ◆ **A instrução call automaticamente já salva PC+4 (endereço de retorno) no registrador r31 (***ra***)**
- ◆ **Para retornar de uma sub-rotina, usamos a instrução ret**

## PRÓLOGO E EPÍLOGO

#### ◆ **Prólogo**

- Trecho de código inicial em uma sub-rotina, responsável por configurar a stack frame
- No Nios II, o prólogo deve:
	- Ajustar o stack pointer (alocar espaço para o frame)
	- Armazenar registradores no frame
	- Setar o frame pointer para a posição do frame pointer anterior salvo na pilha

#### ◆ **Epílogo**

• Trecho de código no final da sub-rotina responsável por restaurar os registradores e o estado da pilha

#### EXEMPLO – PRÓLOGO

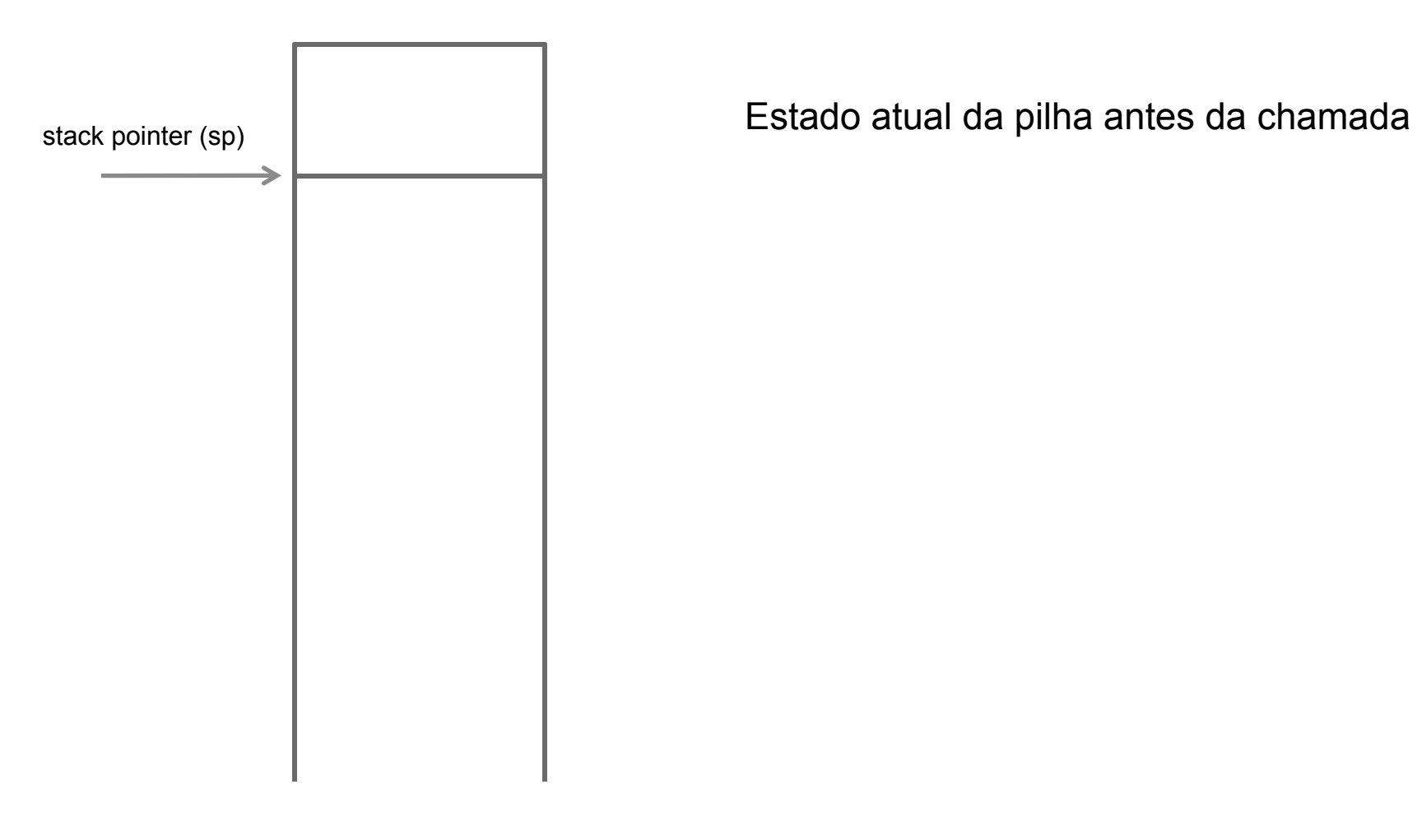

#### EXEMPLO – PRÓLOGO

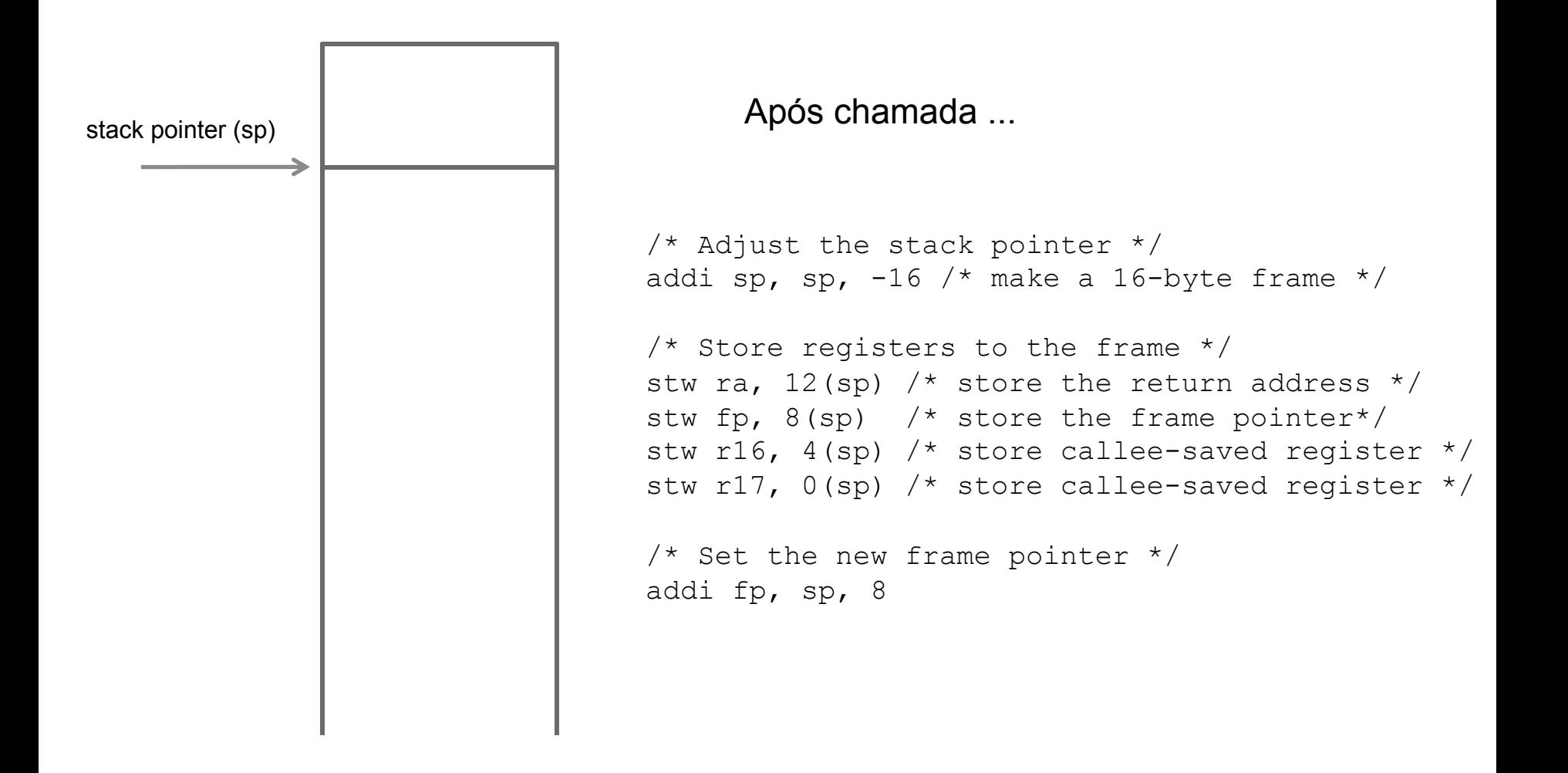

#### EXEMPLO – PRÓLOGO

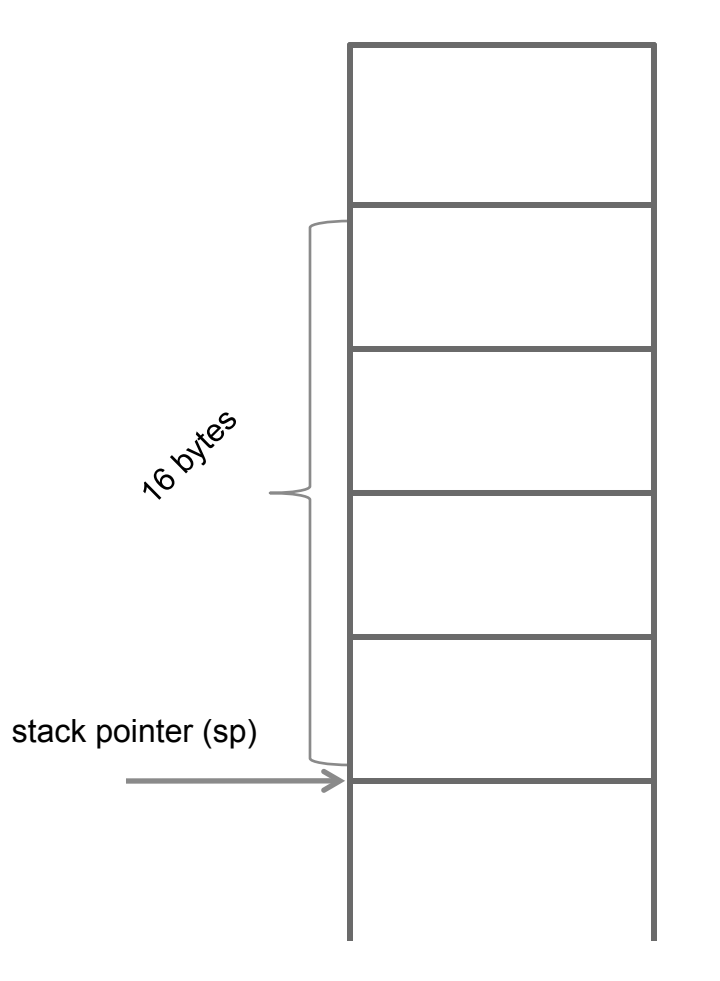

Após chamada ...

/\* Adjust the stack pointer \*/ **addi sp, sp, -16 /\* make a 16-byte frame \*/** 

```
/* Store registers to the frame */ 
stw ra, 12(sp) \prime\star store the return address \prime\primestw fp, 8(sp) /* store the frame pointer*/ 
stw r16, 4(sp) /* store callee-saved register */ 
stw r17, 0(sp) /* store callee-saved register */
```

```
/* Set the new frame pointer */addi fp, sp, 8
```
#### EXEMPLO – PRÓLOGO

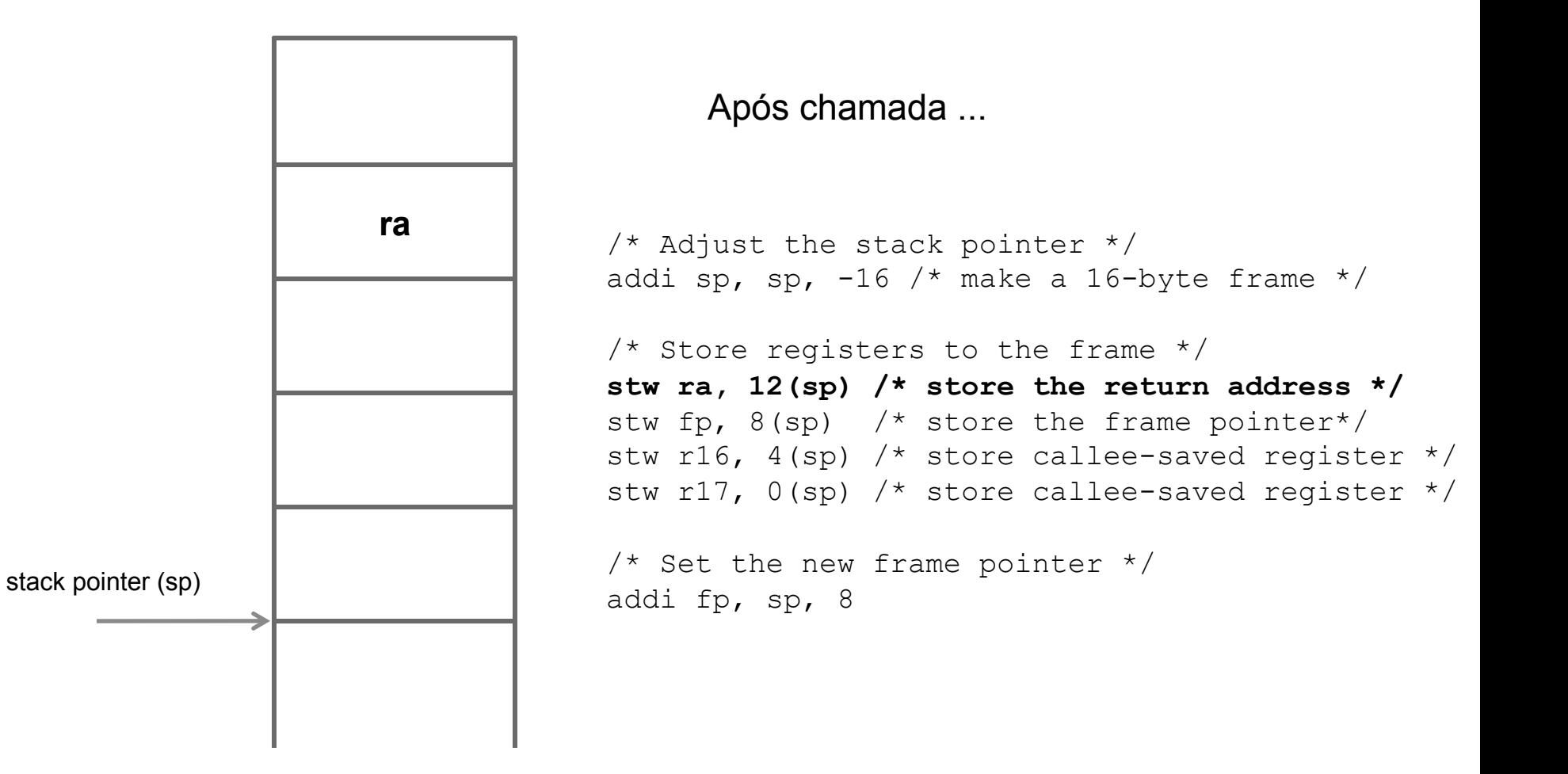

#### EXEMPLO – PRÓLOGO

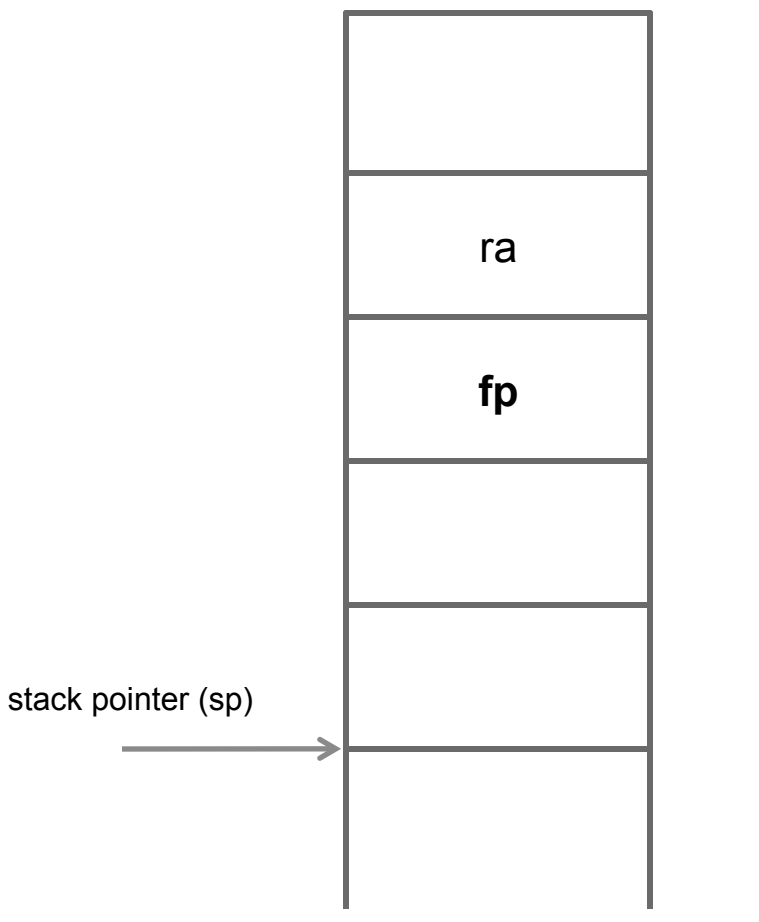

```
/* Adjust the stack pointer */ 
addi sp, sp, -16 /* make a 16-byte frame */
```

```
/* Store registers to the frame */ 
stw ra, 12(sp) \prime\star store the return address \prime\primestw fp, 8(sp) /* store the frame pointer*/ 
stw r16, 4(sp) /* store callee-saved register */ 
stw r17, 0(sp) /* store callee-saved register */
```

```
/* Set the new frame pointer */ 
addi fp, sp, 8
```
#### EXEMPLO – PRÓLOGO

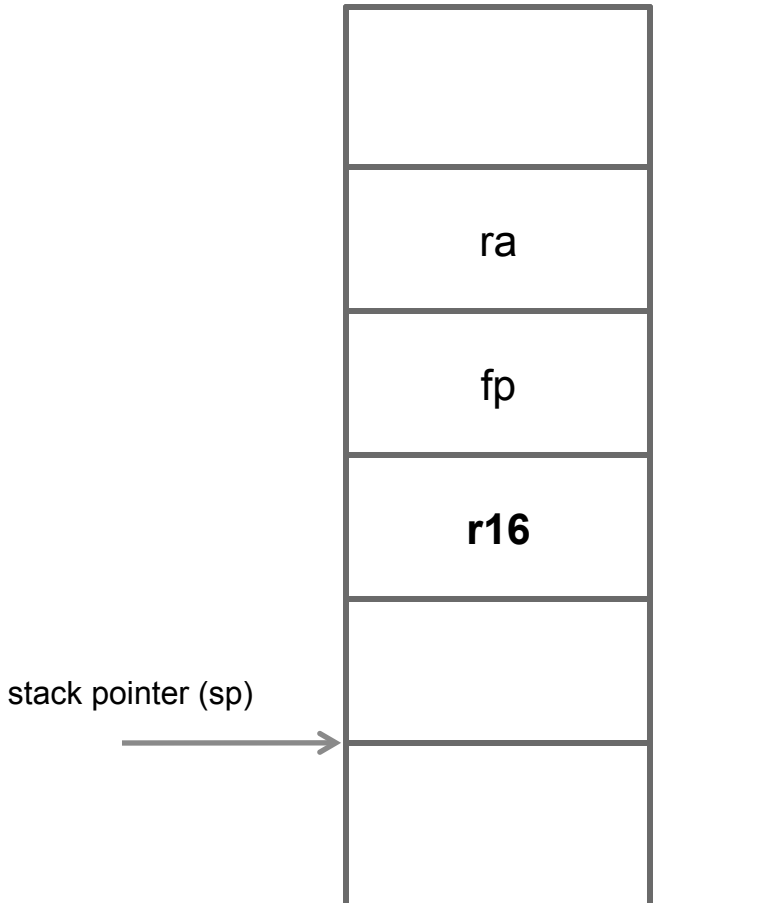

```
/* Adjust the stack pointer */ 
addi sp, sp, -16 /* make a 16-byte frame */
```

```
/* Store registers to the frame */ 
stw ra, 12(sp) \prime\star store the return address \prime\primestw fp, 8(sp) /* store the frame pointer*/ 
stw r16, 4(sp) /* store callee-saved register */ 
stw r17, 0(sp) /* store callee-saved register */
```

```
/* Set the new frame pointer */addi fp, sp, 8
```
#### EXEMPLO – PRÓLOGO

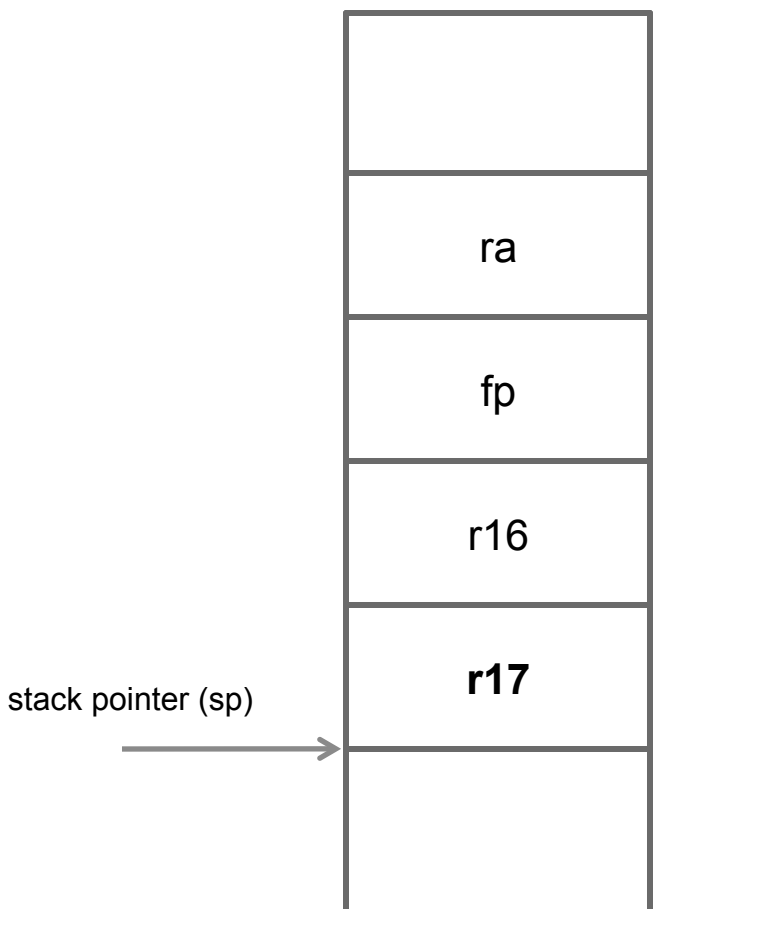

```
/* Adjust the stack pointer */ 
addi sp, sp, -16 /* make a 16-byte frame */
```

```
/* Store registers to the frame */ 
stw ra, 12(sp) \prime\star store the return address \prime\primestw fp, 8(sp) /* store the frame pointer*/ 
stw r16, 4(sp) /* store callee-saved register */ 
stw r17, 0(sp) /* store callee-saved register */
```

```
/* Set the new frame pointer */ 
addi fp, sp, 8
```
#### EXEMPLO – PRÓLOGO

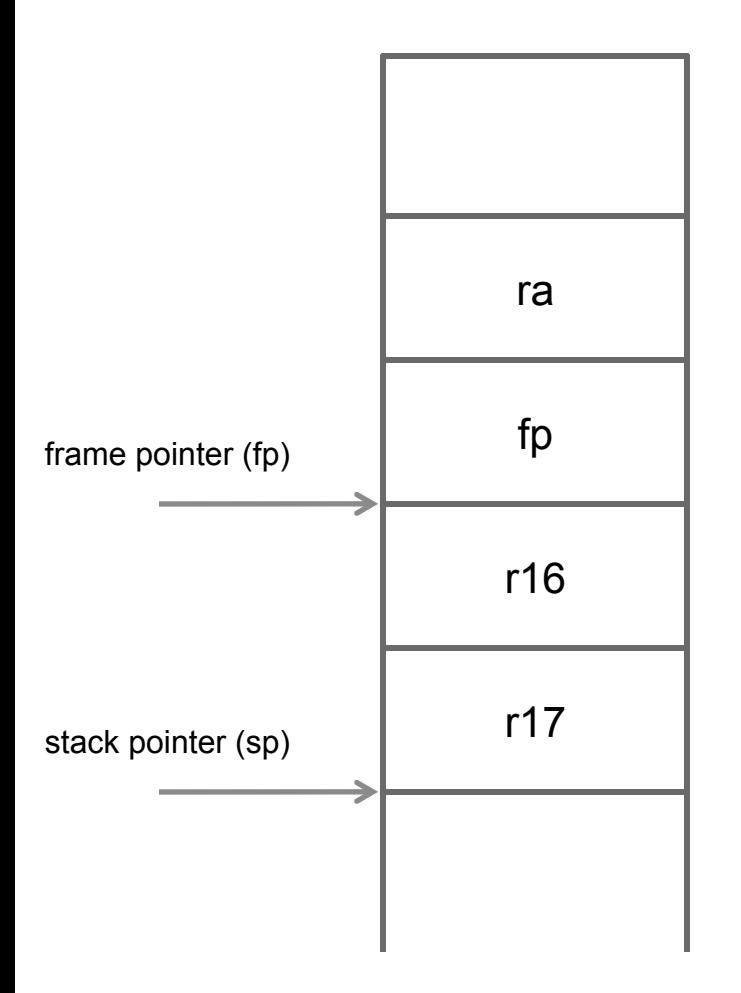

```
/* Adjust the stack pointer */ 
addi sp, sp, -16 /* make a 16-byte frame */
```

```
/* Store registers to the frame */ 
stw ra, 12(sp) \prime\star store the return address \prime\primestw fp, 8(sp) /* store the frame pointer*/ 
stw r16, 4(sp) /* store callee-saved register */ 
stw r17, 0(sp) /* store callee-saved register */
```

```
/* Set the new frame pointer */addi fp, sp, 8
```
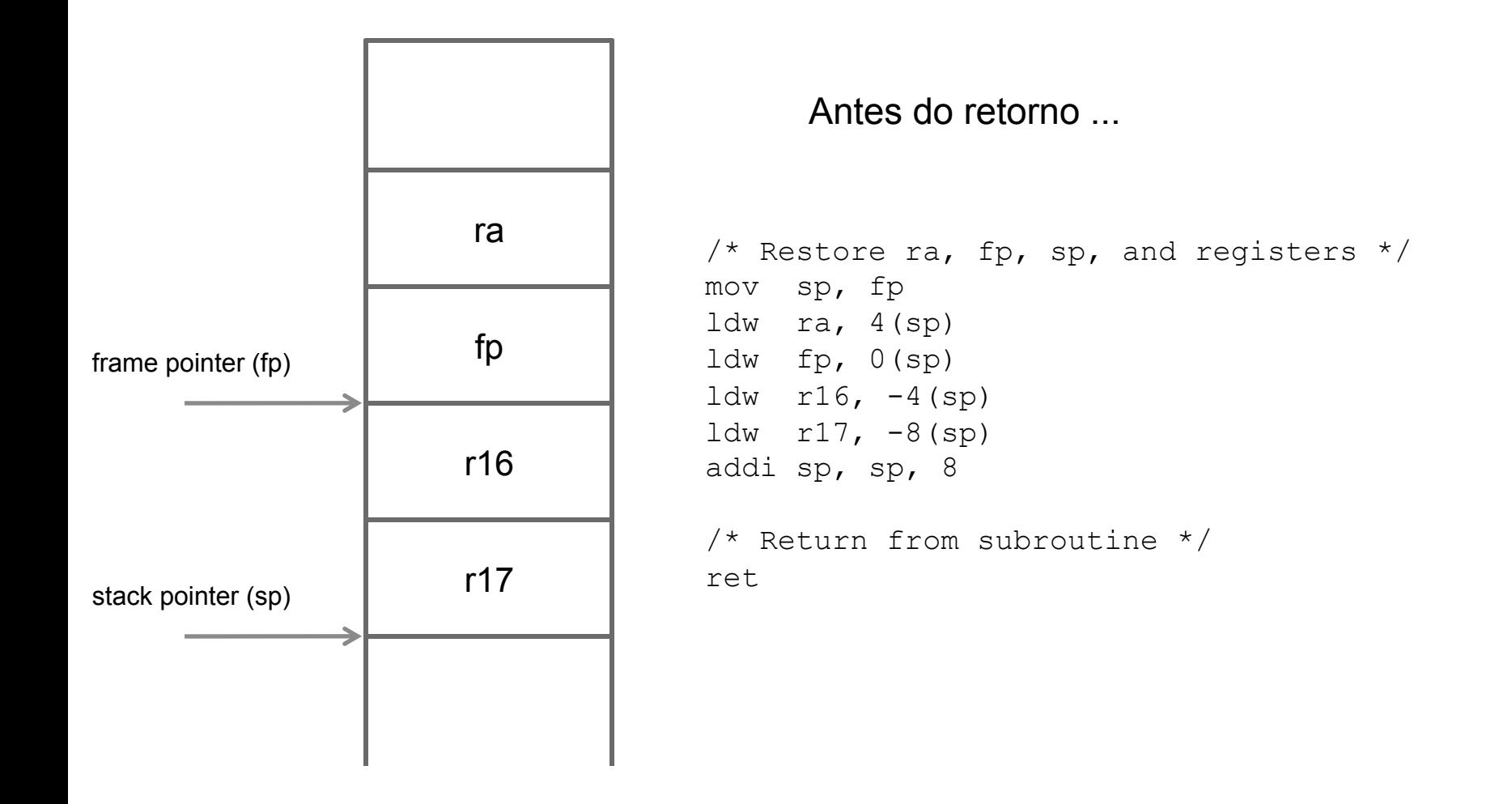

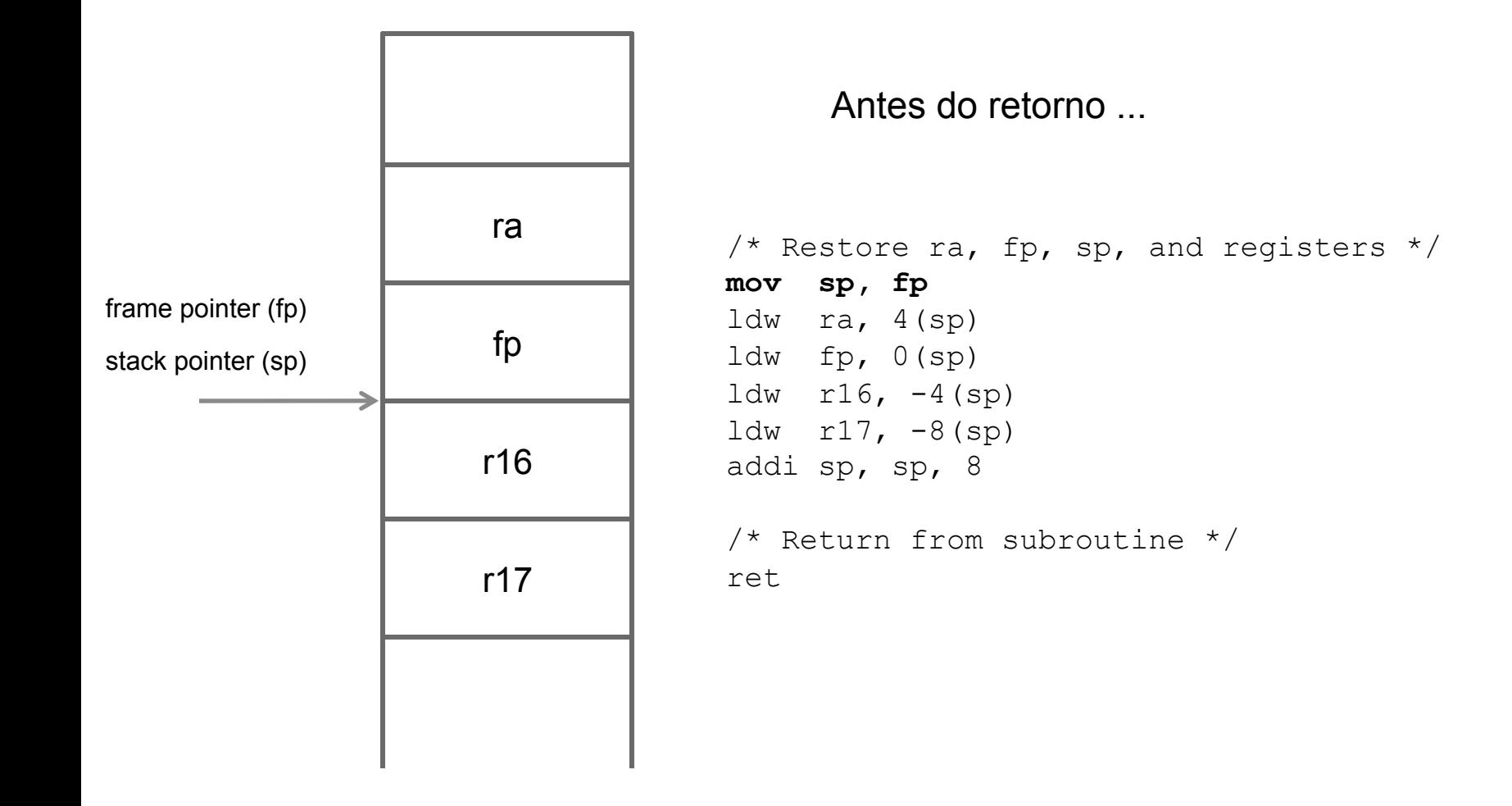

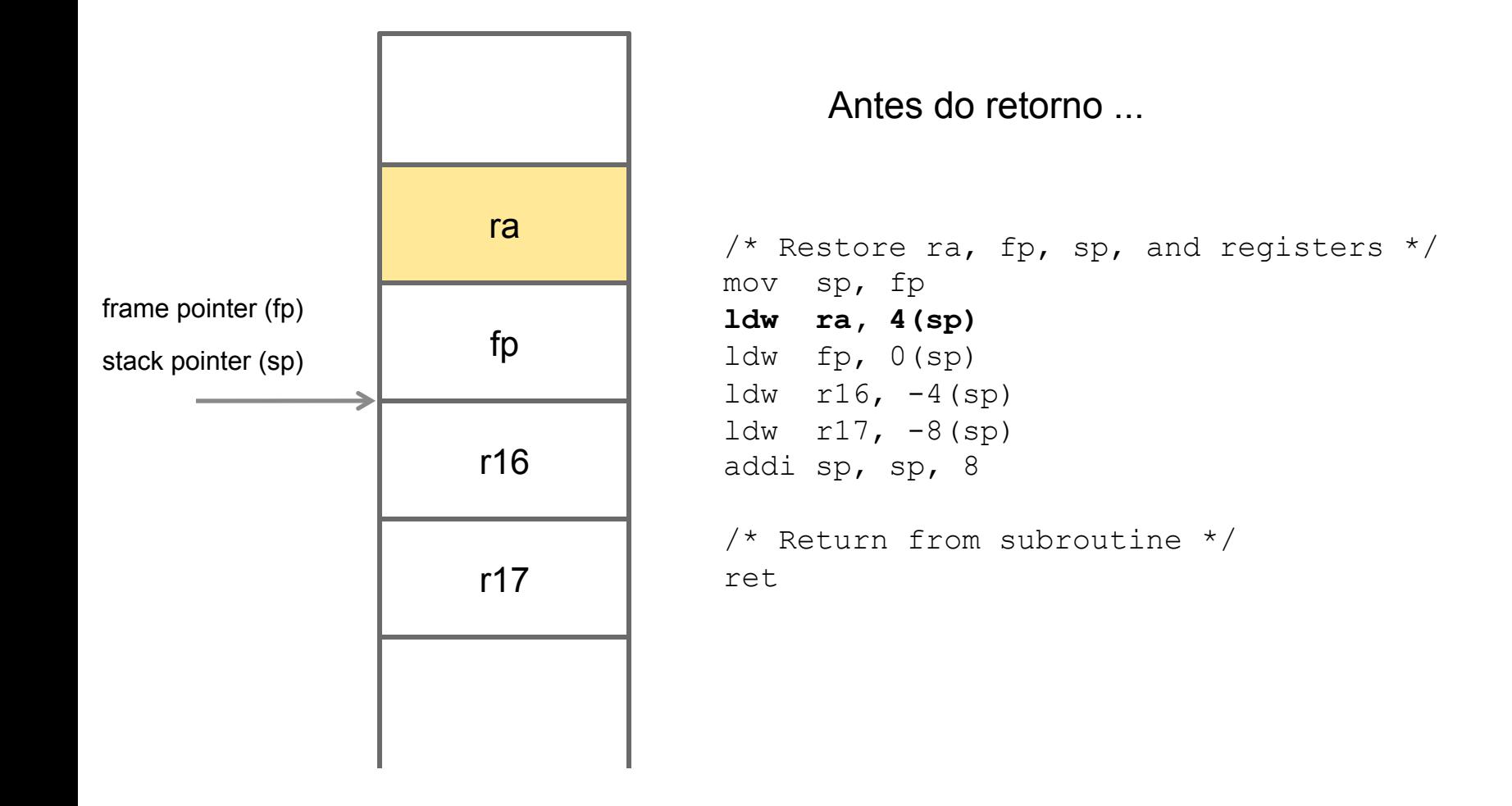

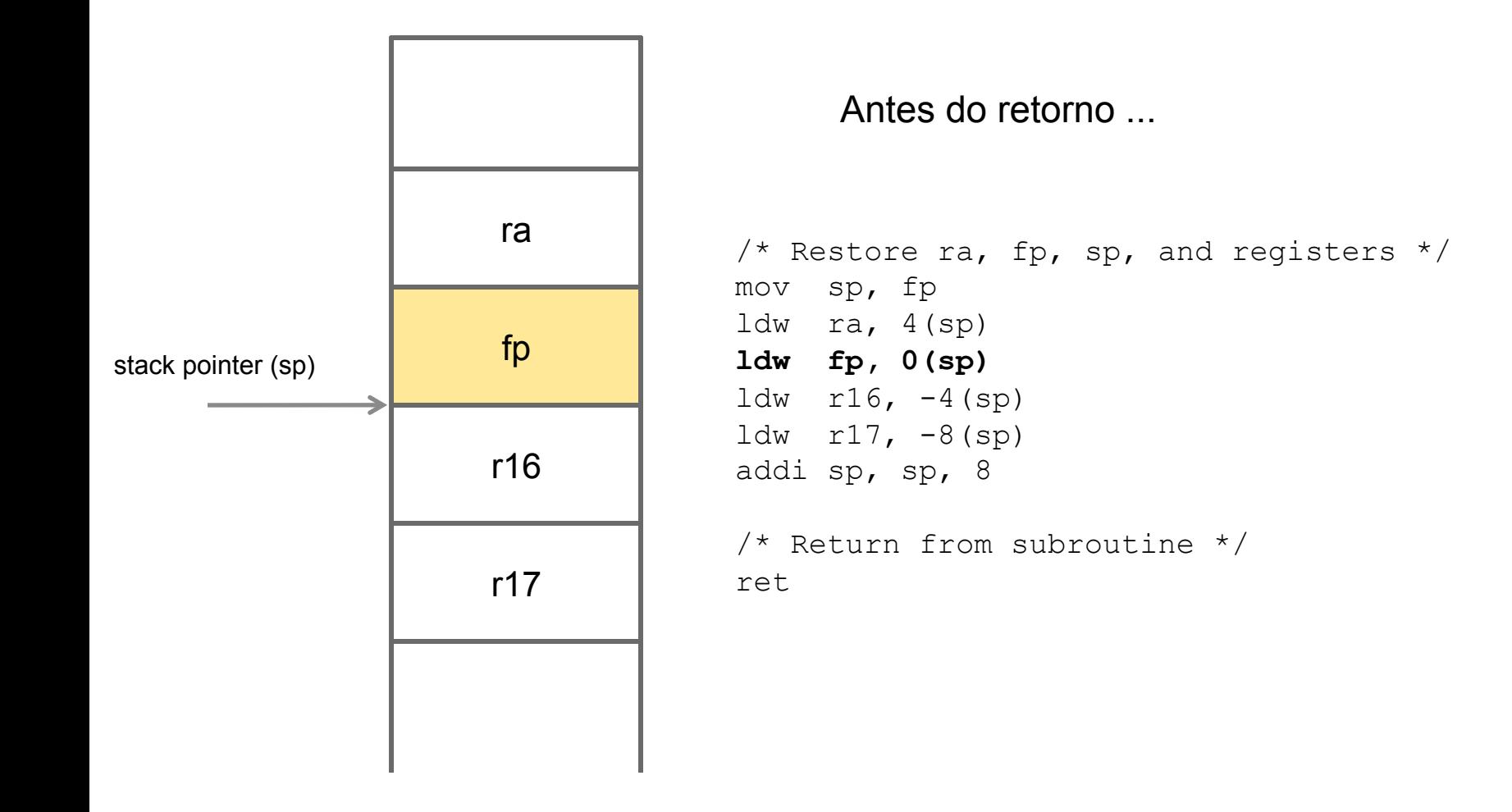

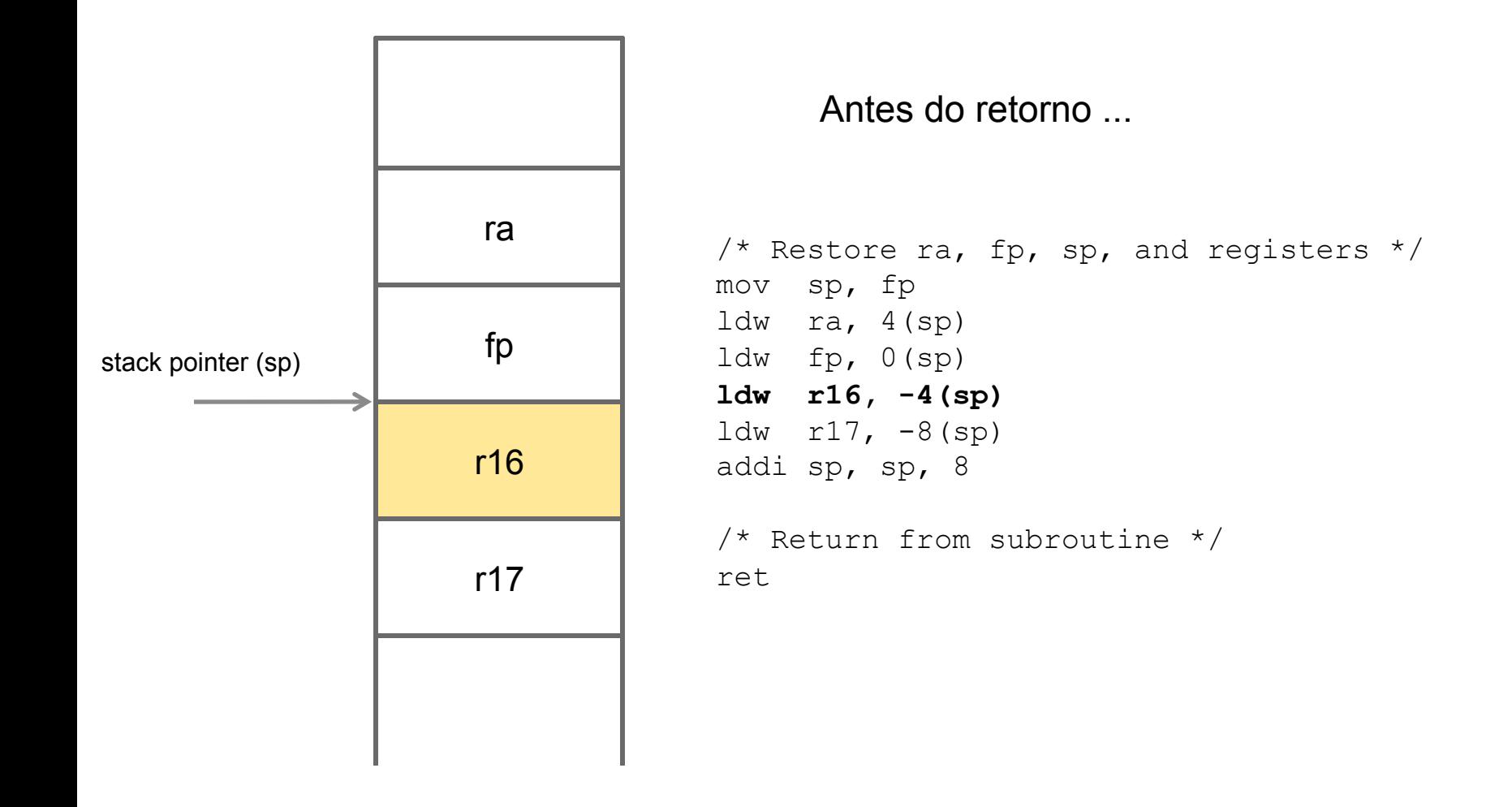

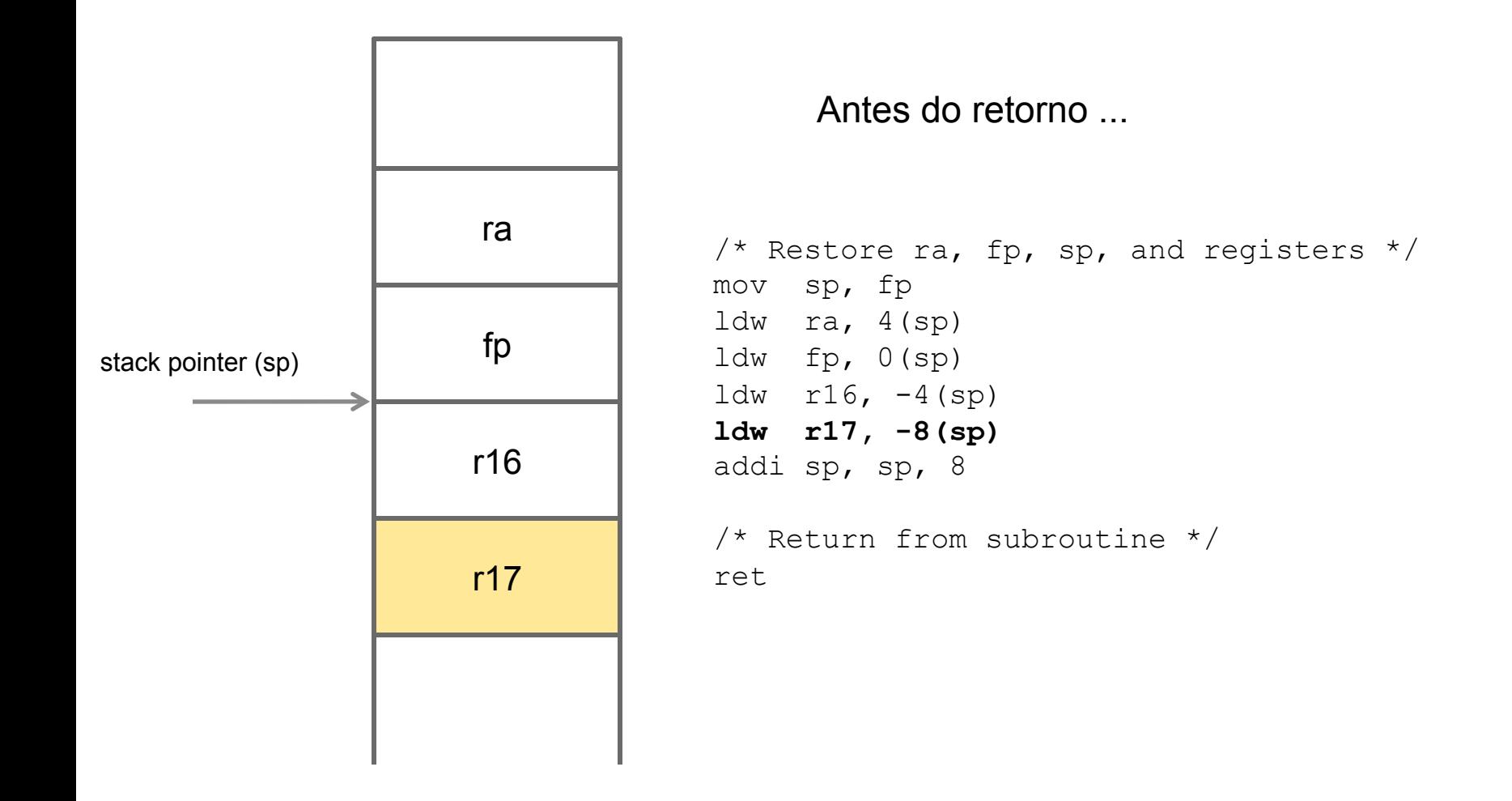

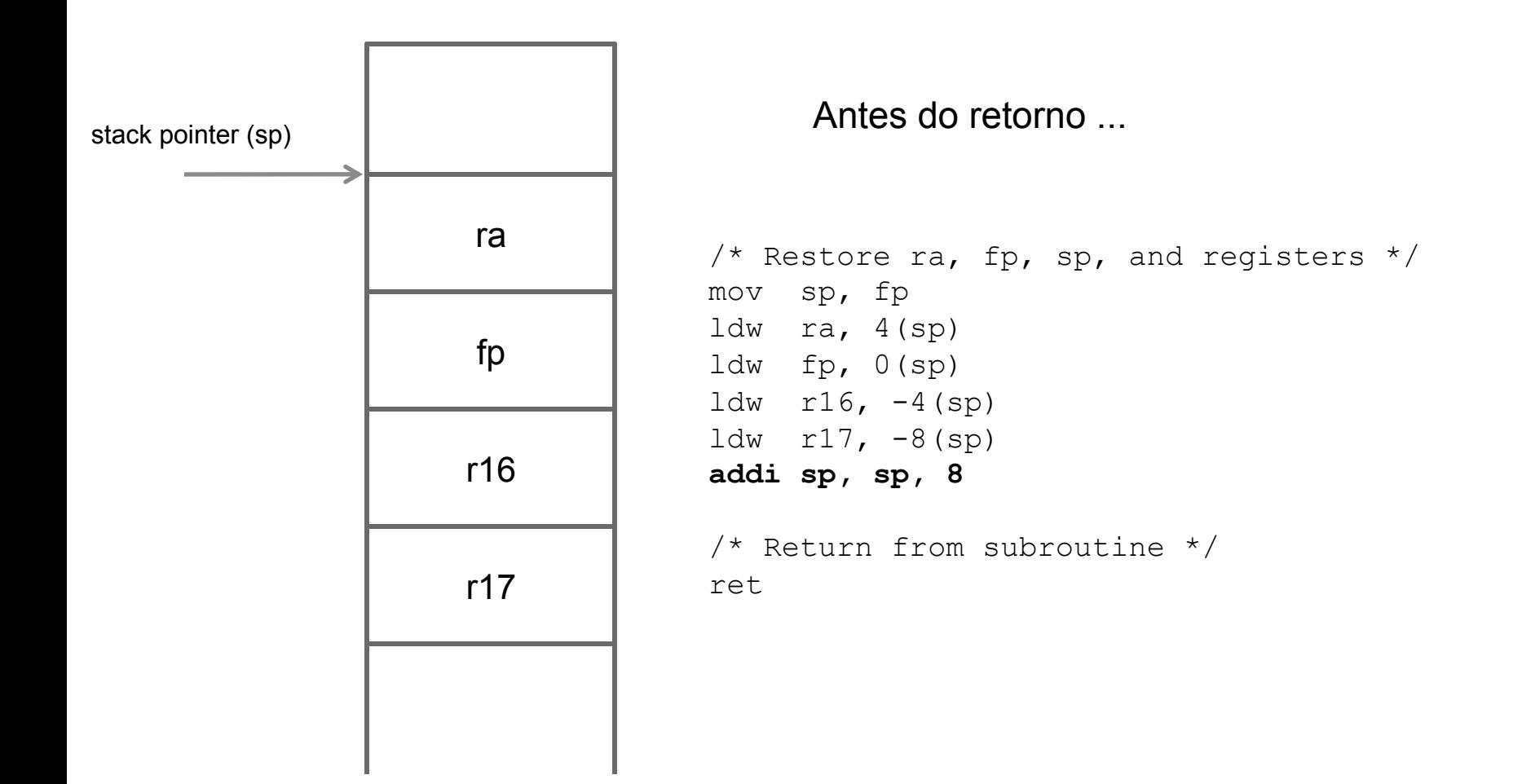

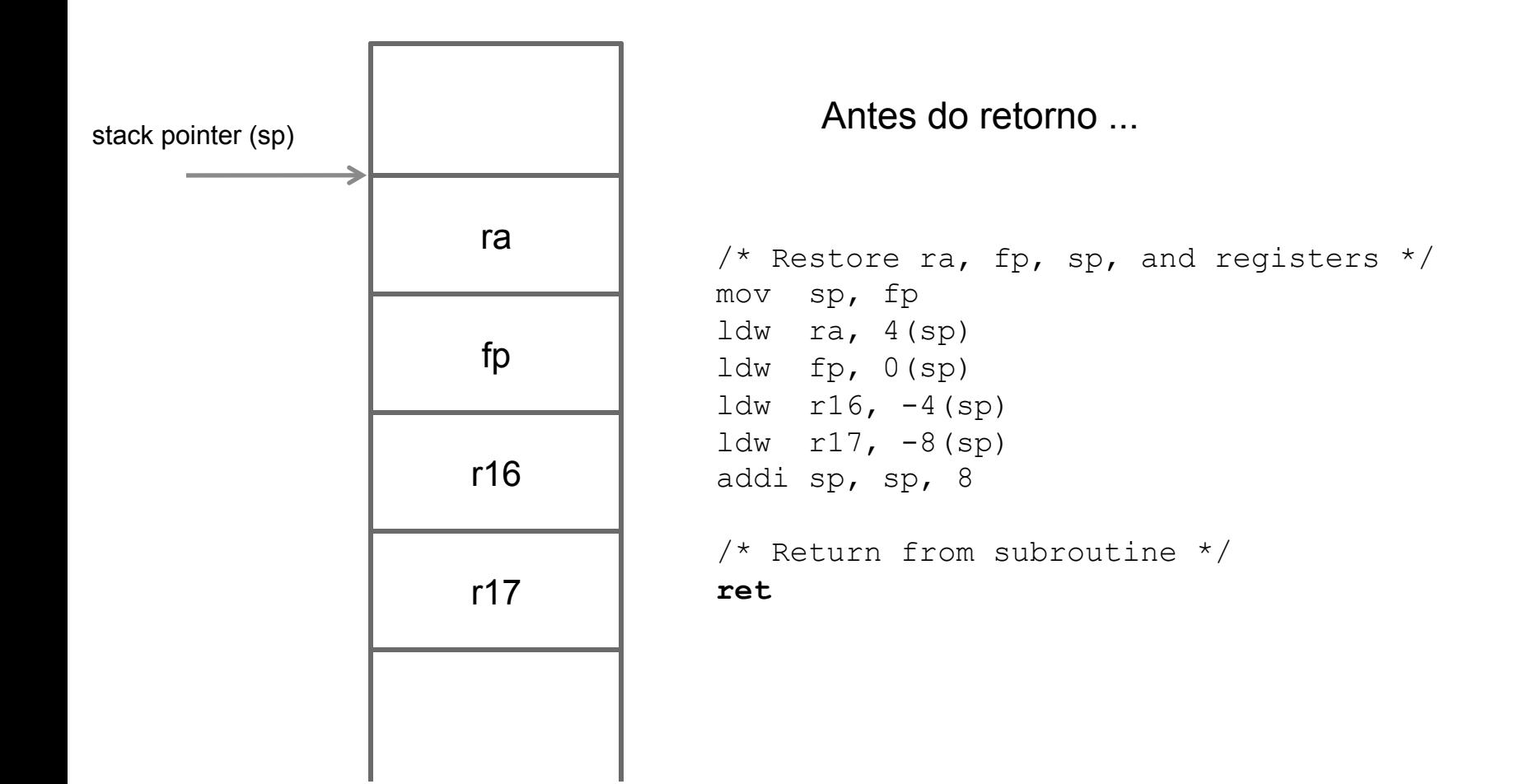